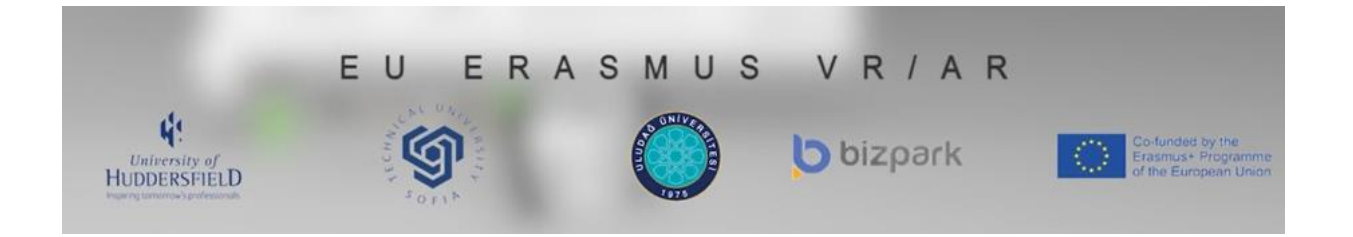

## **TECHNICAL DRAWINGS**

# **TD2: SECTIONING, PROJECTIONS AND PERSPECTIVES**

**Authors**

Collective work edited by Abdil Kuş, Rıdvan Arslan and Ertu Unver

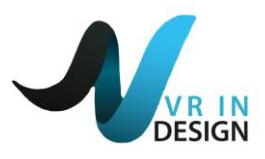

This unit content is produced by "Virtual and Augmented Reality (V&AR) in Design for Manufacture" Project under EU Erasmus+ strategic partnership Project Funds Project No: 2017-1-TR01-KA202-45941

January 2019

### **Introduction**

This module addresses the use of low cost mobile Virtual and Augmented Reality (V/AR) tools developed with the support of animation and simulation tools alongside text based teaching methods. This unit was produced by the results of an international needs analysis of Technical Drawings training requirements conducted to determine the subject areas lacking in teaching the concepts of basic, advanced standards and principles used in manufacturing and engineering.

The main purpose of this curriculum development study was to develop a competencybased and target-oriented Technical Drawings training programme with the collaboration with the academic and the industrial partners. That's is why it was concluded that not only current teaching methods have led to a deficit in the quality of Technical Drawings training but also using up to date V/AR and animation technologies could help to improve it.

It is envisaged that the use of V/AR technologies, which will help to gain skills for visual memory during these advanced studies, will make a significant contribution to the learning performance of the trainee.

#### **How to Use**

#### **Use of Animations:**

Users first watch related video or animation/visualization to understand basis of the subjects.

**Use of AR apps:** A virtual object would be superimposed over a live video feed from a camera of a mobile device. The use of ARCore can only work with new mobile phones that have (Android 7.0+).

**Use of VR apps:** The requirements for the student/teacher for VR apps would be: HTC VIVE Virtual Reality System or VR Glasses

These animation and A/VR applications can be found at the project web site and can be

downloaded free.

<http://vrindesign.org/>

### **VRINDESIGN TECHNICAL DRAWINGS**

# **Module Code: TD2 Module Title: SECTIONING, PROJECTIONS AND PERSPECTIVES**

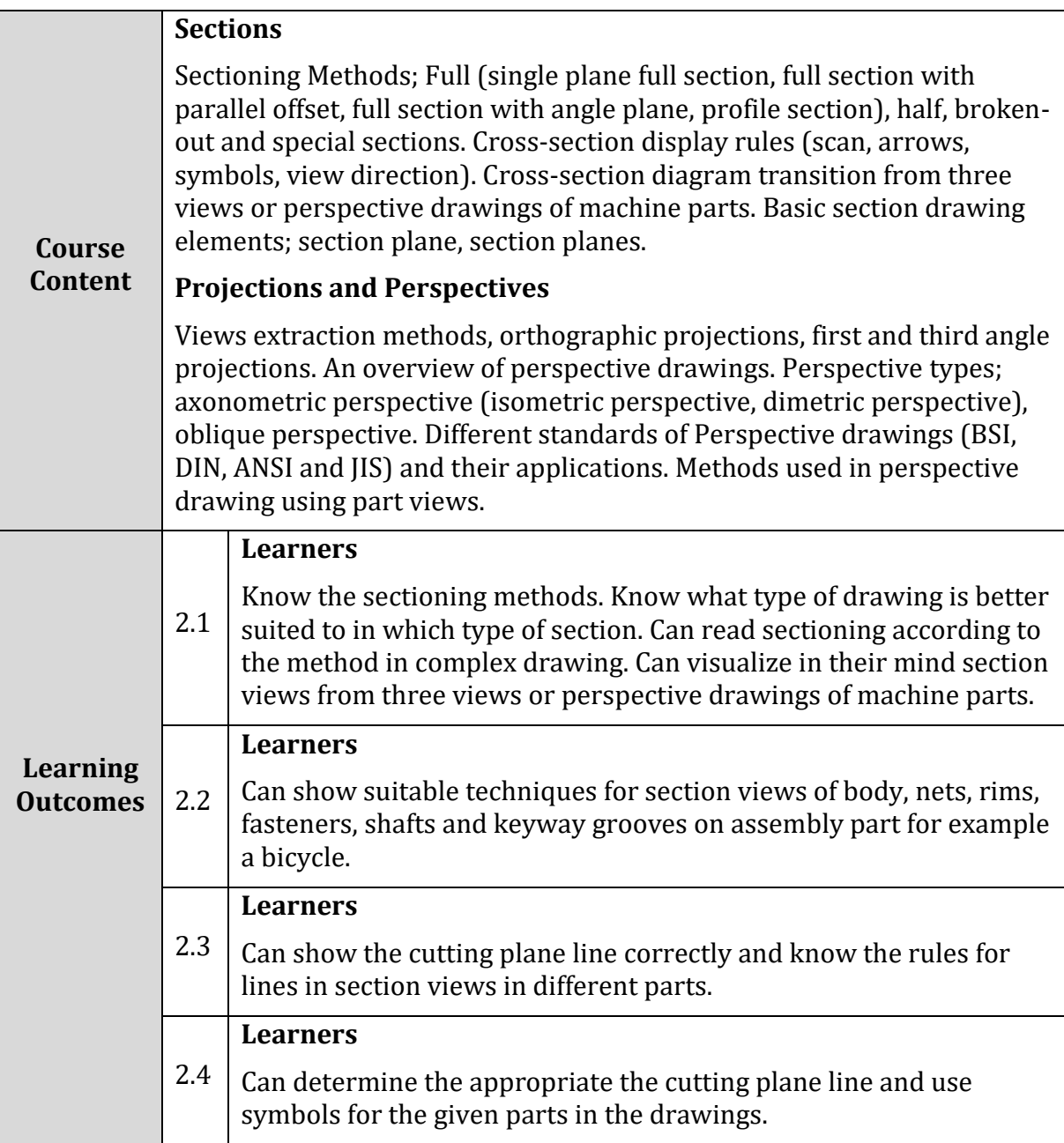

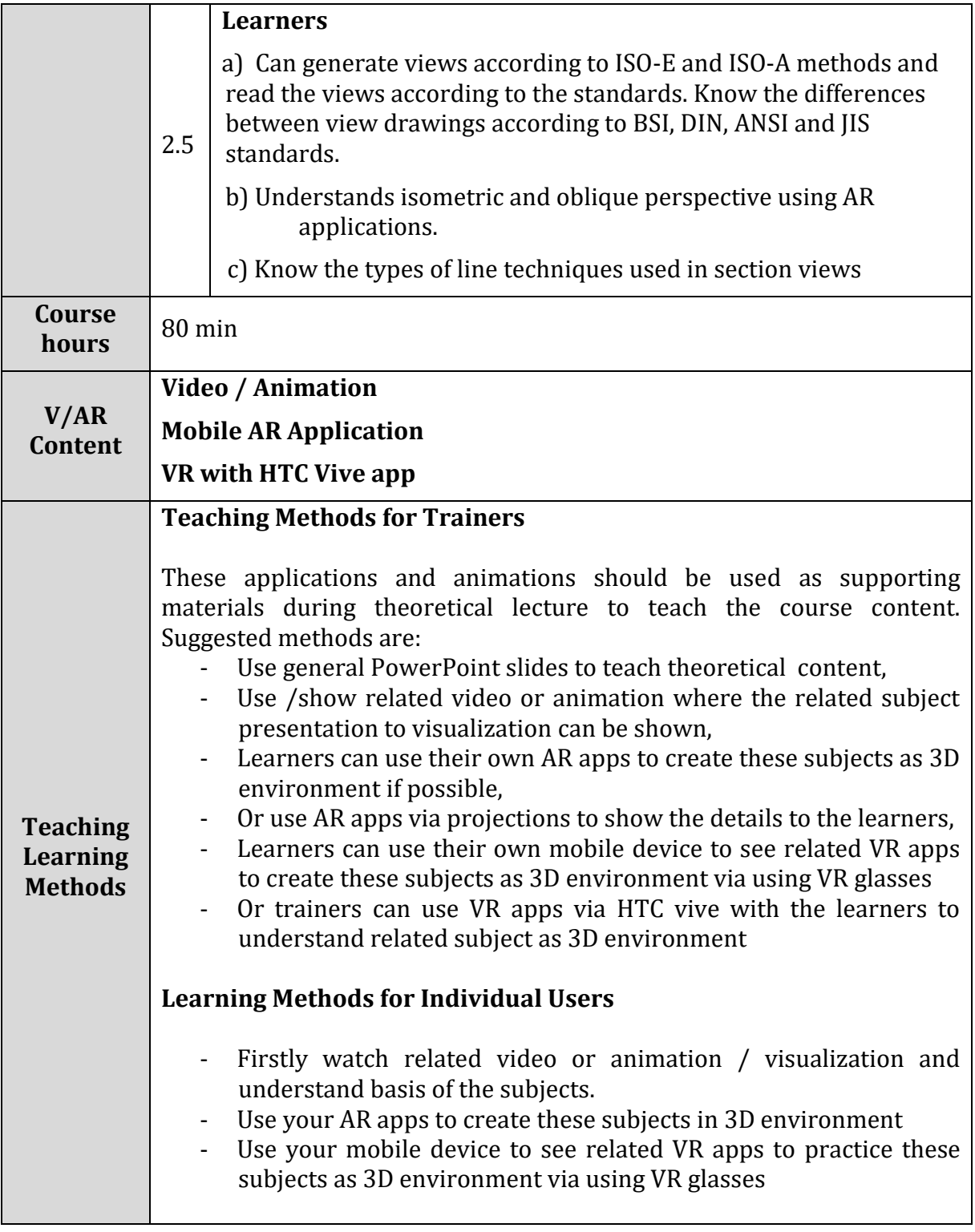